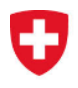

# **Scheda informativa sui radiofari d'emergenza (EPIRB)**

# **1. IBRD (International 406 MHz Beacon Registration Database) di COSPAS-SARSAT**

Secondo una risoluzione dell'Assemblea generale dell'Organizzazione marittima internazionale (OMI), ogni paese deve allestire o indicare una banca dati per la registrazione degli EPIRB (Emergency Position-Indicating Radio Beacons – radiofari d'emergenza) installati a bordo delle proprie imbarcazioni. In caso d'emergenza, queste banche dati devono poter fornire immediatamente informazioni sull'imbarcazione, sul regime di proprietà e sulle persone di contatto.

Inoltre, gli stati hanno l'obbligo di gestire un centro di segnalazione attivo 24 ore su 24. L'Ufficio svizzero della navigazione marittima con sede a Basilea ha affidato questo compito al Centro di coordinamento del salvataggio di Zurigo (Maritime Rescue Coordination Center, MRCC), gestito dalla Guardia aerea svizzera di soccorso (REGA). Questo servizio funziona 24 ore su 24.

Conformemente alla risoluzione, la Svizzera ha designato per la gestione dei propri dati la banca dati internazionale IBRD di COSPAS-SARSAT. Essa garantisce a tutti gli attori coinvolti in un salvataggio l'accesso permanente ai dati degli EPIRB, **a condizione che i proprietari delle imbarcazioni abbiano provveduto autonomamente a inserire tutti i dati relativi nella banca dati COSPAS-SARSAT!**

# **2. Trattamento di un allarme lanciato mediante un EPIRB a 406 MHz**

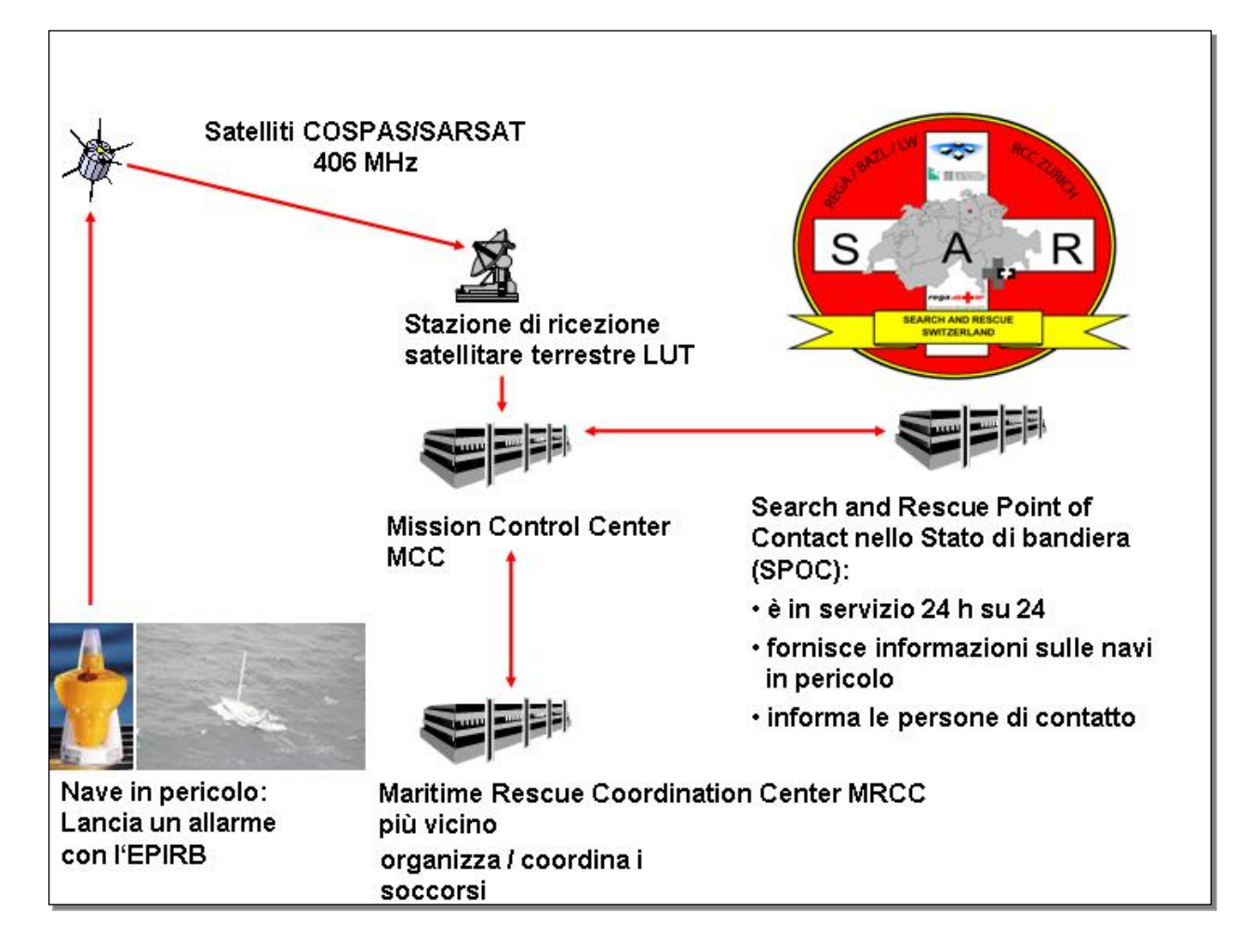

I segnali di un EPIRB captati da uno dei satelliti COSPAS-SARSAT vengono trasmessi via Local User Terminal (LUT) e Mission Control Center (MCC) al Maritime Rescue Coordination Center (MRCC) competente per il luogo dell'incidente.

L'allarme contiene sostanzialmente solo il numero MMSI programmato nell'EPIRB e il luogo dell'incidente. Il MRCC ricevente non ha a disposizione altre indicazioni in un protocollo d'allarme. Il Search and Rescue Point of Contact (SPOC) del MRCC responsabile per il salvataggio può quindi accedere a tutte le informazioni contenute nella banca dati e protette da password. Il MRCC dello stato di bandiera fornisce supporto per eventuali chiarimenti e assiste il MRCC che effettua il salvataggio.

Se l'allarme proviene da una nave svizzera, il FMCC di Tolosa lo trasmetterà al MRCC responsabile del salvataggio nel relativo spazio marittimo e anche al MRCC di Zurigo (bandiera svizzera). Quest'ultimo può comunicare con le persone di contatto, oltre a cercare informazioni e dettagli utili da comunicare al MRCC responsabile per la ricerca e il salvataggio.

Affinché un allarme possa essere trattato in modo efficace, è indispensabile che i proprietari dell'imbarcazione registrino gli EPIRB a bordo inserendo nell'IBRD tutte le informazioni necessarie e aggiornandole regolarmente.

Le informazioni raccolte nella banca dati COSPAS-SARSAT sono naturalmente trattate con la massima riservatezza e servono soltanto al trattamento rapido ed efficace di un allarme proveniente da un EPIRB.

## **3. Registrazione di EPIRB da parte del proprietario/detentore**

Per decisione dell'Ufficio svizzero della navigazione marittima (USNM), i proprietari di EPIRB (Emergency Position-Indicating Radio Beacon) sono tenuti a registrare questi radiofari d'emergenza personali sotto la propria responsabilità nell'**IBRD** (International 406 MHz Beacon Registration Database) di CO-SPAS-SARSAT.

L'EPIRB va programmato con il numero MMSI attribuito dall'UFCOM<sup>1</sup>. Con l'acquisto di un radiofaro d'emergenza personale, il proprietario dell'imbarcazione riceve dal fornitore dell'EPIRB un protocollo di programmazione. I dati contenuti permettono di identificare precisamente l'EPIRB.

Accedendo al link **[www.406registration.com](http://www.406registration.com/)** il proprietario dell'imbarcazione può creare il proprio conto utente (account) nel quale inserire i dati tecnici e personali da mettere a disposizione del MRCC. È inoltre possibile aggiungere o modificare i dati, nonché inserire rotte o luoghi d'impiego temporanei.

### **Se sull'imbarcazione è presente un telefono satellitare, è opportuno inserire anche questa informazione nella banca dati all'apposita rubrica. In caso di necessità l'imbarcazione potrà essere contattata direttamente dall'organizzazione preposta ai soccorsi.**

A registrazione avvenuta, il sistema consente di riassumere tutti i dati inseriti in una scheda che può essere salvata in formato PDF e stampata.

### **La registrazione e l'aggiornamento dei dati sono gratuiti.**

A cadenza regolare, il sistema invia una richiesta di verifica dei dati. Se è impostato lo stato "OUT OF SERVICE" o "fuori servizio", "rubato", "venduto", "distrutto", "perduto" o "sostituito", le richieste non vengono inviate. Si prega pertanto di inserire un indirizzo e-mail valido.

La registrazione va effettuata allo stesso modo anche per un EPIRB d'occasione. L'EPIRB va obbligatoriamente reimpostato con il numero MMSI attribuito dall'UFCOM. Se il proprietario precedente ha assegnato lo stato "venduto" all'EPIRB nella IBRD i dati possono essere nuovamente aggiornati al sito [www.406registration.com.](http://www.406registration.com/) Il nuovo proprietario è tenuto a chiedere i dati di accesso del proprietario precedente, perché un EPIRB con lo stesso HEX\_ID può essere registrato una sola volta.

-

<sup>&</sup>lt;sup>1</sup> <http://www.cospas-sarsat.int/en/documents-pro/beacon-regulations-handbook>

Un EPIRB non può essere prestato a un'altra imbarcazione, a meno che non sia registrato temporaneamente per essa e reimpostato di conseguenza (il MMSI deve essere adeguato all'imbarcazione sulla quale è presente l'EPIRB). In questi casi i dati dell'IBRD devono essere aggiornati.

All'indirizzo [https://www.eda.admin.ch/content/dam/smno/it/documents/IBRD-guida-registrazione-](https://www.eda.admin.ch/content/dam/smno/it/documents/IBRD-guida-registrazione-IT.pdf)[IT.pdf](https://www.eda.admin.ch/content/dam/smno/it/documents/IBRD-guida-registrazione-IT.pdf) è disponibile un'apposita guida per la registrazione.

## **4. Annullamento di un falso allarme**

Se su un panfilo battente bandiera svizzera viene attivato un EPIRB erroneamente, occorre contattare immediatamente la SRR (Search and Rescue Region), nelle cui acque si trova l'imbarcazione, tramite il MRCC più vicino. L'EPIRB deve essere disattivato. La comunicazione al MRCC deve essere effettuata con i mezzi di comunicazione disponibili applicando la procedura secondo il Regolamento delle radiocomunicazioni (ad es. canale 16). Occorre comunicare che si tratta di un falso allarme affinché le operazioni di salvataggio possano essere arrestate. In mancanza di questa comunicazione sarà effettuato il salvataggio.

Nell'impossibilità di mettersi in contatto con il MRCC più vicino occorre informare il MRCC Svizzera.

Numero di telefono della centrale d'allarme: +41 58 654 39 38 o +41 33 333 33 33

Il MRCC di Zurigo necessita delle seguenti informazioni:

Numero MMSI, indicativo di chiamata, nome dell'imbarcazione, posizione attuale dell'imbarcazione, nome della persona che fornisce le informazioni rilevanti.

Il MRCC di Zurigo informa immediatamente il MRCC competente per la zona marittima in questione (SRR).

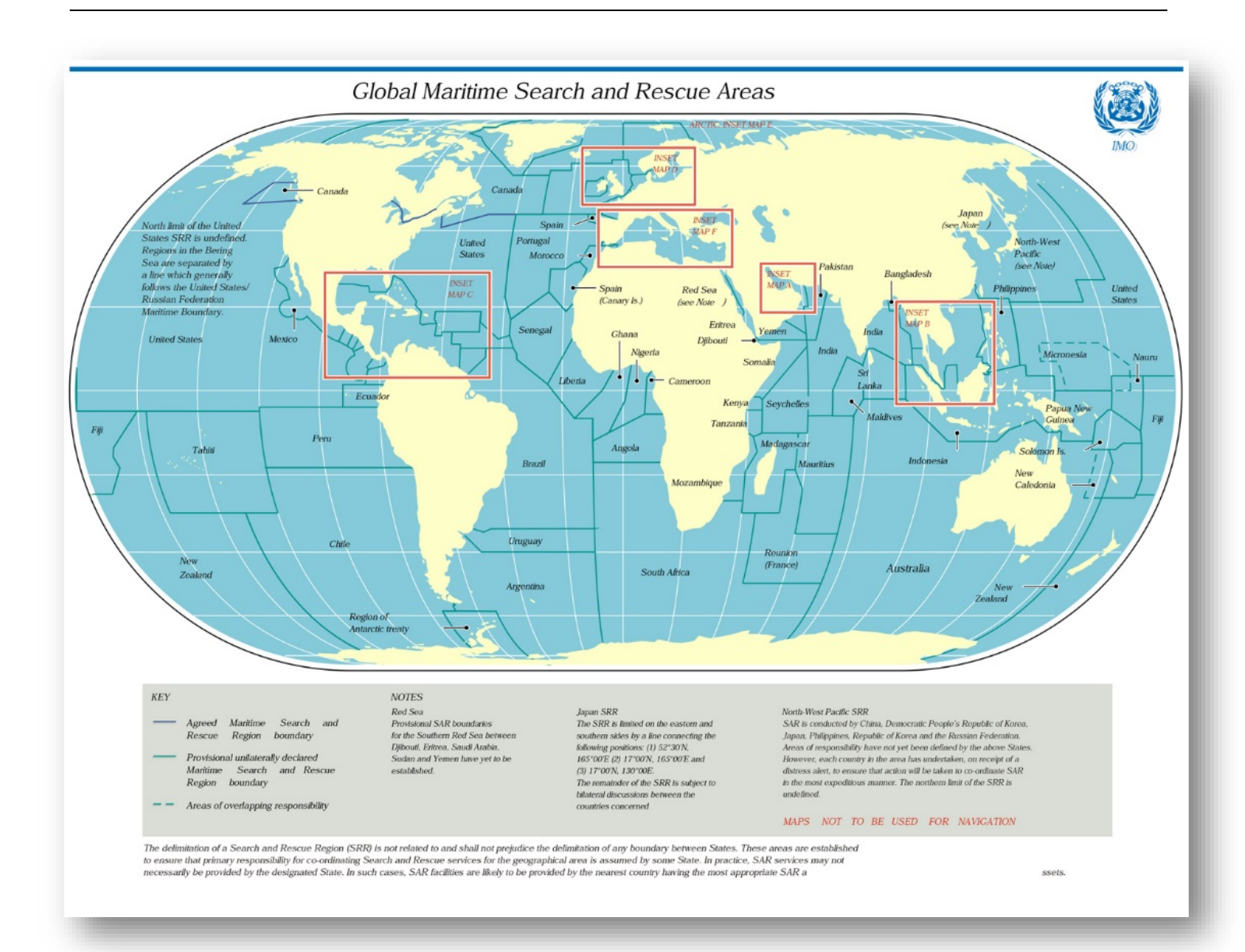

*Figura 1 Carta mondiale delle zone SRR*